Agencia de Aprendizaje a lo largo de la vida

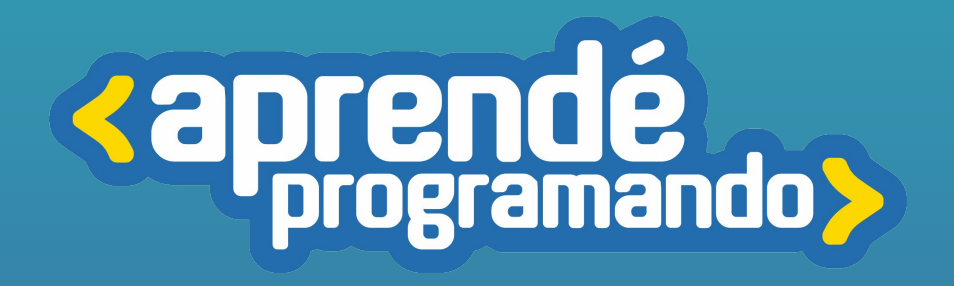

# Desarrollo de Videojuegos con Unity

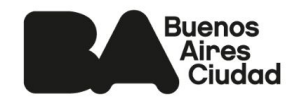

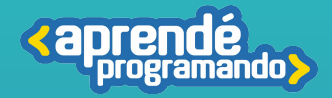

# ¡Todos y todas podemos programar!

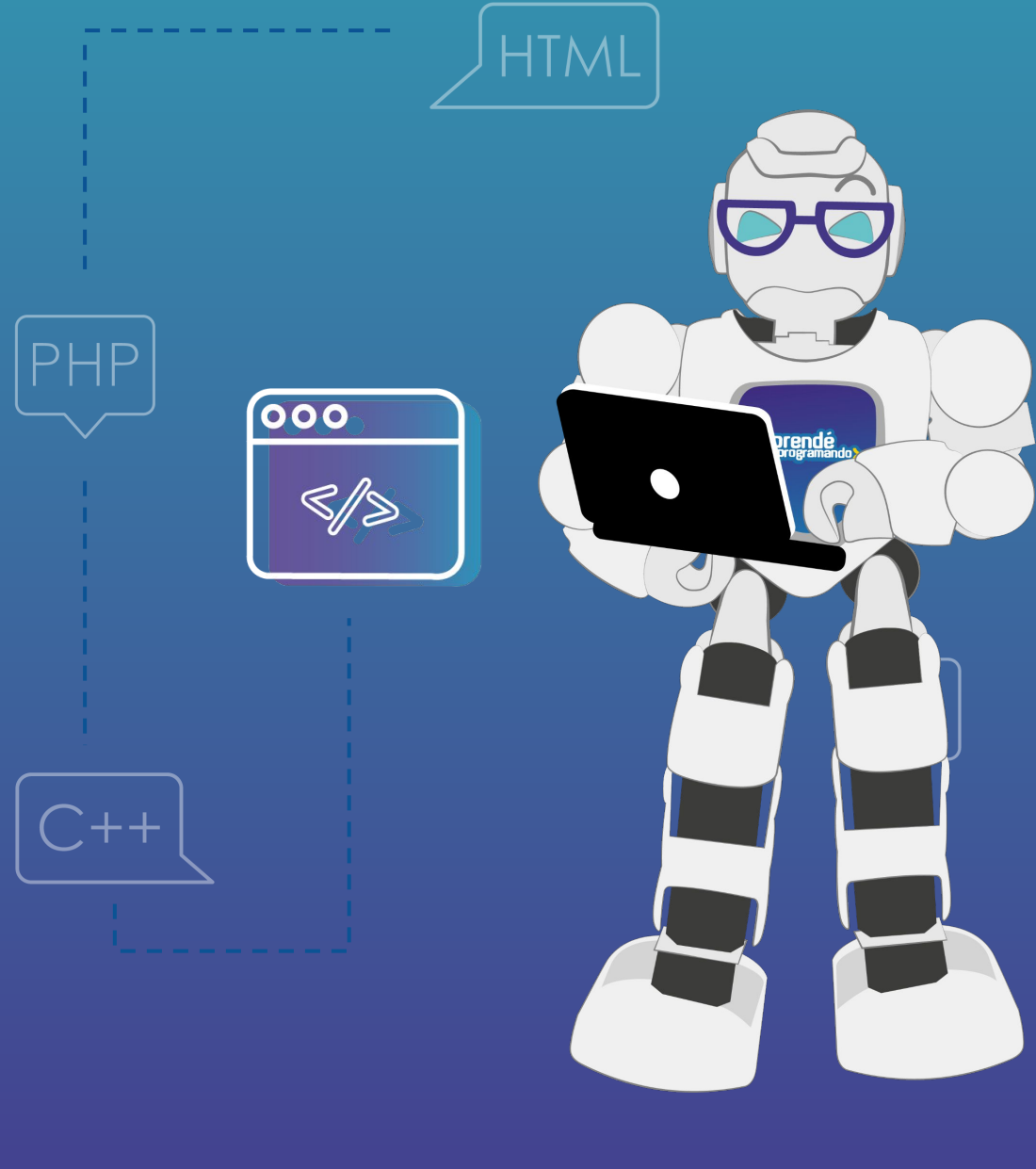

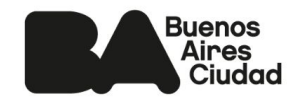

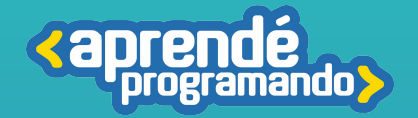

## Fundamentación

**Desde la infancia, el juego ha sido un método invaluable de aprendizaje, y a lo largo de los años se ha demostrado su eficacia como una herramienta excelente para transmitir conocimientos. En la actualidad, vivimos en un mundo semi virtual donde los videojuegos son omnipresentes, formando parte integral de nuestra rutina diaria.**

**En este curso, nos adentraremos en la programación básica utilizando C# y exploraremos el uso del motor gráfico Unity para crear y diseñar un videojuegos desde cero. Aprovecharemos nuestra creatividad y aplicaremos buenas prácticas no sólo para desarrollar un juego atractivo para el usuario, sino también para garantizar su calidad técnica desde la perspectiva de un desarrollador.**

## Perfil del egresado

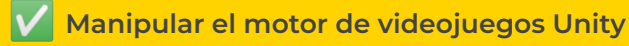

**Comprender programación básica con el lenguaje C#**

**Entender y crear programas sencillos a partir de una idea o en resolución a un problema.**

**Manipular aspectos artísticos del juego como la apariencia de los objetos, iluminación y sonido**

**Finalmente unificar el conocimiento para poder crear un juego con sus mecánicas y cualquier detalle que nos interese agregar.**

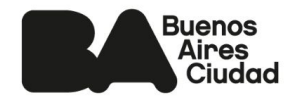

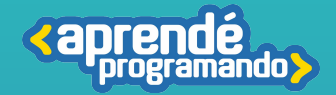

### **Público:**

**Estudiantes de 4°, 5° y 6° de escuelas estatales o privadas.**

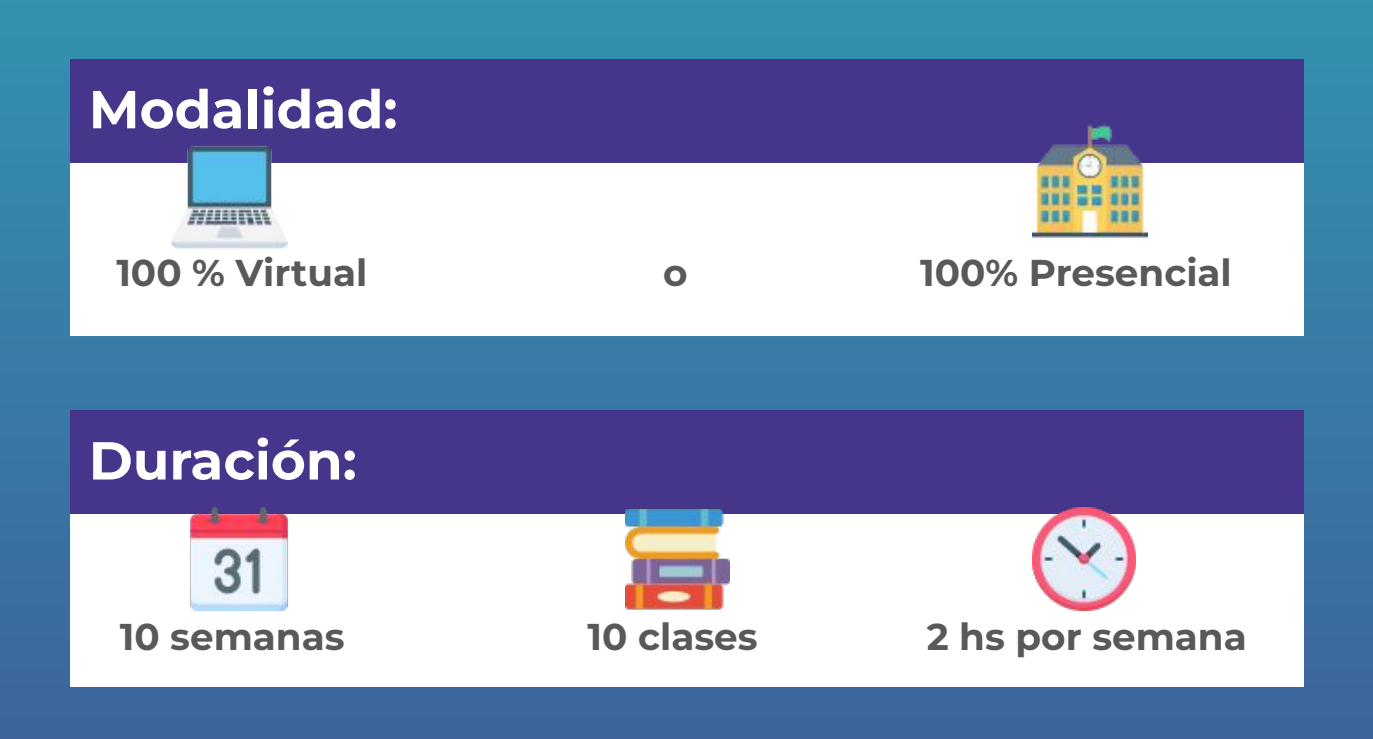

### **Requisitos técnicos: (Modalidad virtual)**

**Poseer computadora con conexión a Internet**

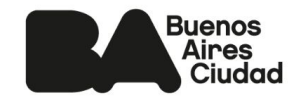

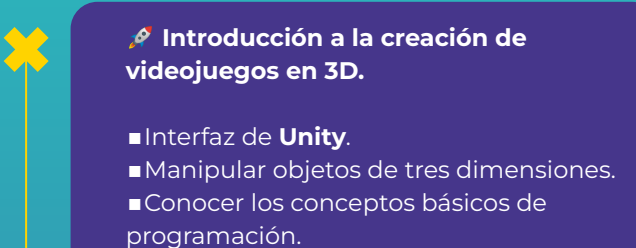

#### **Profundizando en Unity**

■ Descargar los paquetes y recursos de Unity.

- Utilizar materiales y aplicaremos texturas.
- Aplicar nuevos atributos a nuestros Objetos.

■ Explorar a profundidad el código.

#### ❓❔ **Introducción a los condicionales para la toma de decisiones.**

- Conocer la diferencia entre or (||) y and (&&).
- Comandos y uso del teclado y mouse para mover un objeto.

#### **Objetos**

■ Crear instancias de **objetos**.

■ Lograr que los objetos interactúen entre sí.

05 CLASE

04

CLASE

01

02

03

**CLASE** 

**CLASE** 

**TEMARIO**

**ando>** 

**<aprend** 

**Repaso general** de los temas vistos en las últimas 4 clases.

 $\star$  Creamos nuestra primera instancia de **prototipo de videojuego** con los conocimientos adquiridos hasta el momento.

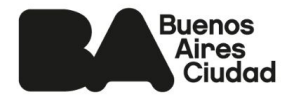

06

07

08

**CLASE** 

**LASE** 

#### **Diseñando el menú principal**

■ Crear una interfaz sencilla para el menú principal de nuestro juego. ■ Utilizar los botones para navegar por la

interfaz en tu juego.

■ Cambiar de escenas con la biblioteca SceneManager().

#### **Funciones y movimiento**

■ Crear una función para que nuestro personaje pueda saltar detectando el suelo

■ Escribir un código que permitirá que las plataformas puedan moverse.

#### **Luces, fondo y sonidos**

- Crear luces y entenderemos el sistema de iluminación de Unity.
- Implementar sonido de forma básica.
- Cambiar el "skybox" o fondo del mapa.

09 **CLASE** 

10

**CLASE** 

**Repaso general** de los temas vistos en las últimas 4 clases.

 Cerrar detalles de nuestro **prototipo de videojuego**.

**Repaso general** de los temas vistos en este recorrido.

■ Cambiar el icono del juego

Entrega y revisión final del **videojuego**

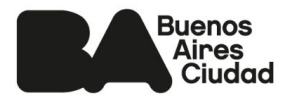

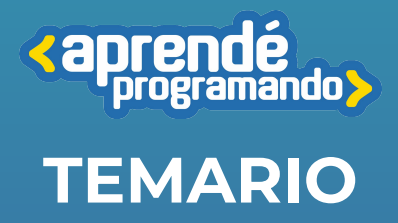

Agencia de Aprendizaje a lo largo de la vida

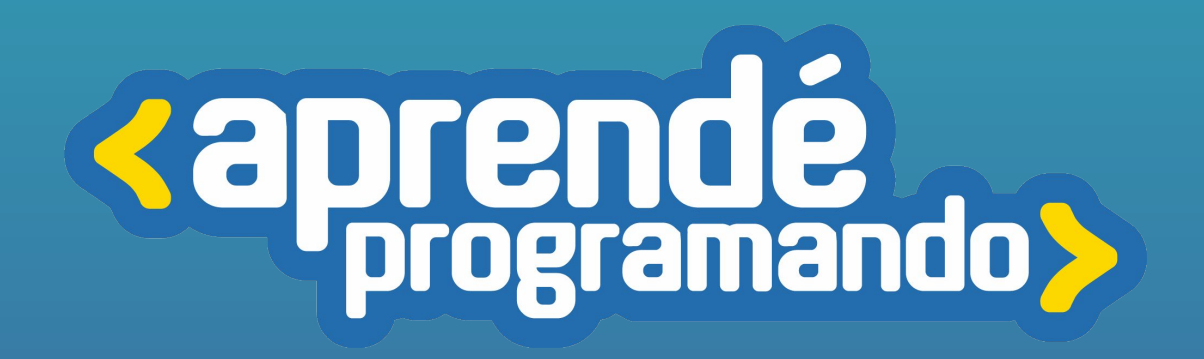

4 **[buenosaires.gob.ar/aprendeprogramando](https://aprendeprogramandoinscripciones.bue.edu.ar/)**

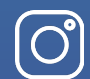

 $\boxtimes$ 

**[Aprendeprogramandoba](https://www.instagram.com/aprendeprogramandoba/?hl=es)**

**[aprende.programando@bue.edu.ar](mailto:aprende.programando@bue.edu.ar)**

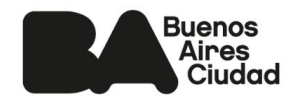